## Les accents et le code HTML

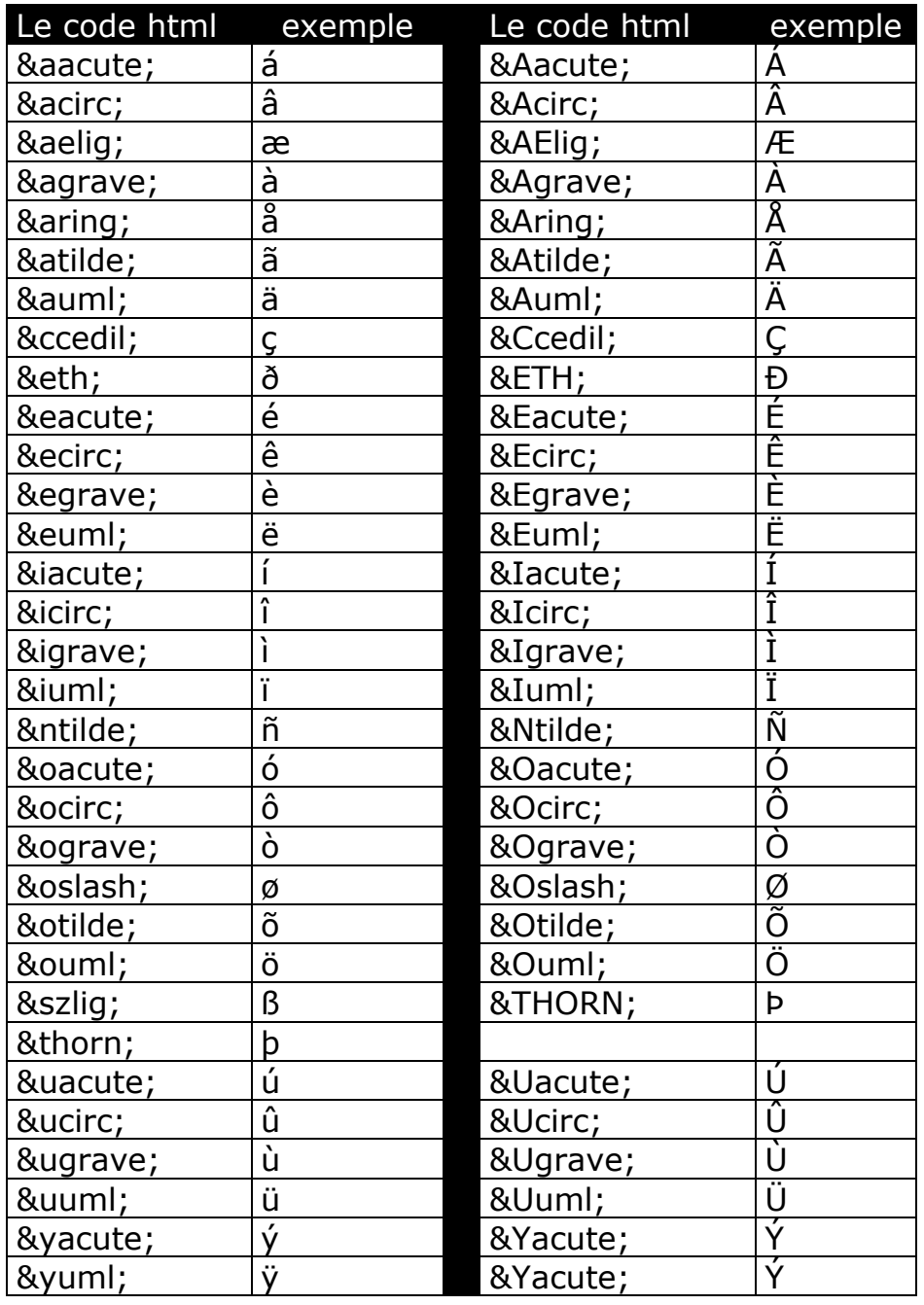

## **LES CARACTERES ACCENTUES**

Si vous n'avez pas de caractère accentué sur votre clavier, vous pouvez toujours utiliser ces codes (sur n'importe quel logiciel) :

## **Les raccourcis clavier sous Windows / PC**

**Appuyer sur la touche « Alt », maintenez-la et tapez ces codes**

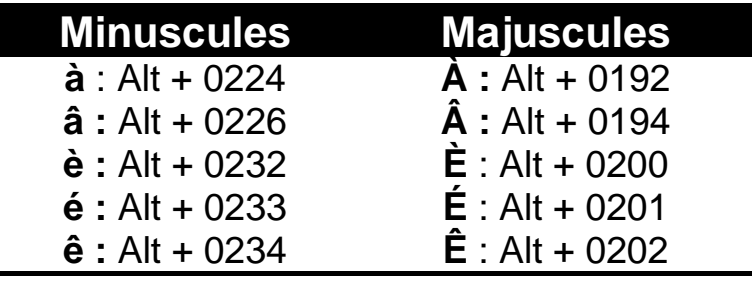

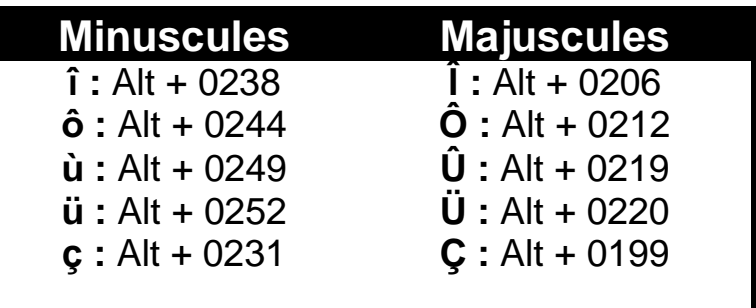